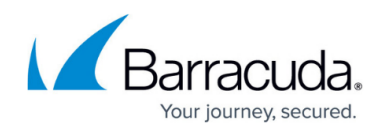

# **Overview of Email Protection Plans**

#### <https://campus.barracuda.com/doc/96014231/>

Barracuda Email Protection is a set of cloud services designed to protect your organization against email threats.

- **Prevent threats** Prevent attacks from getting through by combining email-gateway defenses, API-based inbox defense, and web security.
- **Detect and respond** Identify and limit the impact of any threats that reach your users with automated response and security awareness training.
- **Secure data and ensure compliance** Ensure compliance and stay productive during downtime. Back up your important Office 365 email and data to recover easily from malware attacks or lost data.

Barracuda Email Protection is available in three plans:

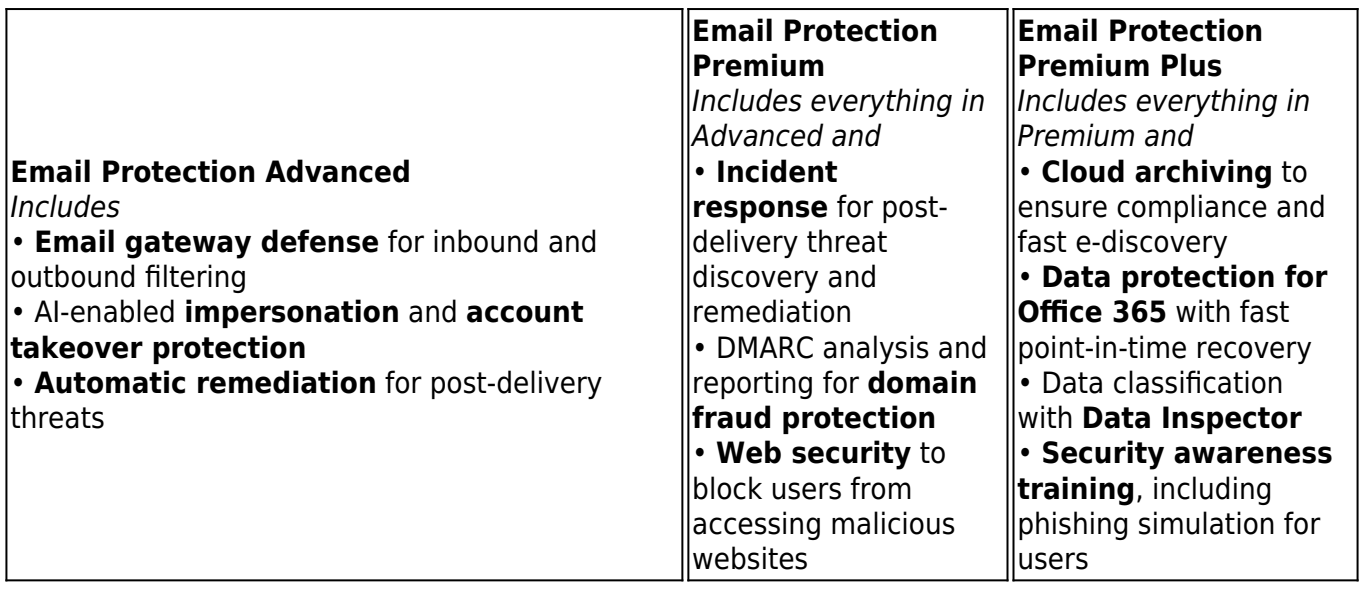

This matrix shows the features of each of the different plans.

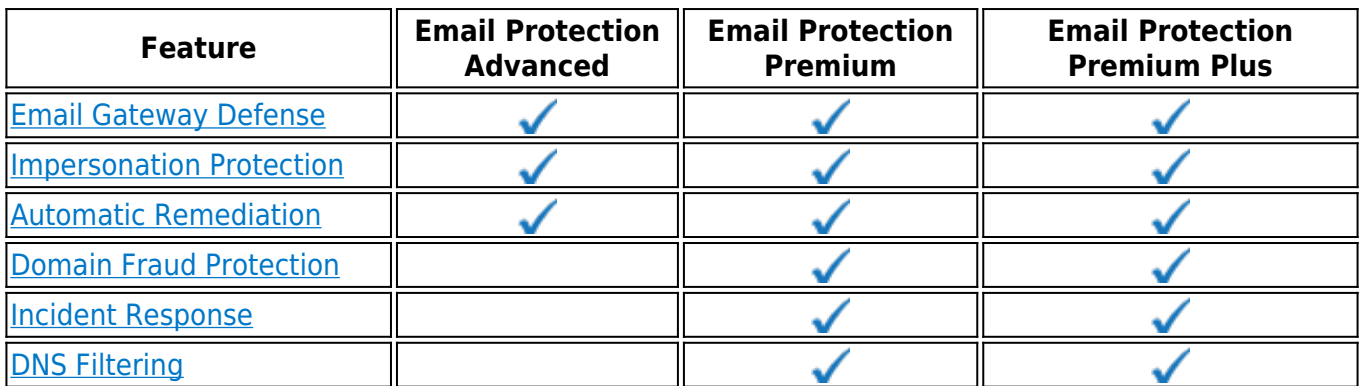

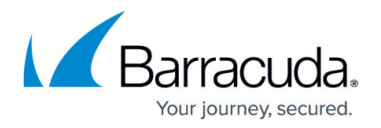

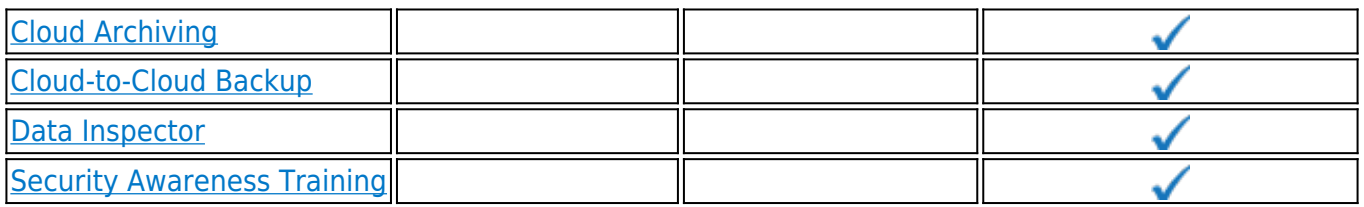

Be sure to read about [License Definitions](http://campus.barracuda.com/doc/96020645/) for the Barracuda Email Protection portfolio.

The following Barracuda features are included in the the various Barracuda Email Protection plans. Click the links for documentation for each of the features. For activation information, see [Getting](http://campus.barracuda.com/doc/96017199/) [Started with Barracuda Email Protection.](http://campus.barracuda.com/doc/96017199/)

#### **[Email Gateway Defense](http://campus.barracuda.com/doc/96022959/)**

Identify and block spam, viruses and malware delivered via email messages. Using virus scanning, spam scoring, real-time intent analysis, URL link protection, reputation checks, and other techniques Barracuda scans email messages and files.

Secure your mail by encrypting it during transport and at rest for storage in the cloud. Create and enforce content policies to prevent sensitive and confidential data from being sent out by email.

Learn how to get started with [Email Gateway Defense.](http://campus.barracuda.com/doc/96023081/)

#### **[Impersonation Protection](http://campus.barracuda.com/doc/71238006/)**

Automatically detect and prevent impersonation, business email compromise, and other targeted attacks. Barracuda's AI engine learns your organization's unique communication patterns and leverages these patterns to identify anomalies and prevent social-engineering attacks in real time.

Stop phishing attacks used to harvest credentials for account takeover. Our AI detects anomalous email behavior and alerts IT, then finds and removes all fraud emails sent from compromised accounts.

Learn how to get started with **Phishing and Impersonation Protection**.

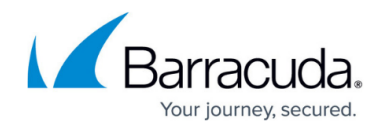

### **[Automatic Remediation](http://campus.barracuda.com/doc/79463558/)**

Automatic Remediation can automatically remediate email messages that contain malicious URLs or attachments. All user-reported messages are automatically scanned for malicious content. When a threat is detected all matching emails are moved from users' mailboxes into their junk folders. Security teams will receive an alert notifying them of an incident.

Learn how to get started with [Automatic Remediation](http://campus.barracuda.com/doc/79463558/).

#### **[Domain Fraud Protection](http://campus.barracuda.com/doc/71238006/)**

Prevent email domain fraud with DMARC reporting and analysis. Barracuda provides granular visibility and analysis of DMARC reports, helps you minimize false positives, protect legitimate email, and prevent spoofing.

Learn how to get started with [Domain Fraud Protection.](http://campus.barracuda.com/doc/71238006/)

#### **[Incident Response](http://campus.barracuda.com/doc/79463558/)**

Remediate threats quickly and efficiently, by automating investigative workflows and enabling direct removal of malicious emails. Take advantage of fully-automated, post-delivery incident response and threat-hunting capabilities.

Learn how to get started with [Incident Response](http://campus.barracuda.com/doc/79463558/).

#### **[DNS Filtering \(part of Barracuda Content Shield\)](http://campus.barracuda.com/doc/73722738/)**

Protect users from accessing malicious websites and files with advanced DNS filtering. Includes a Barracuda Content Shield (BCS) account. Begin with [Getting Started With DNS Filtering](http://campus.barracuda.com/doc/73722738/) .

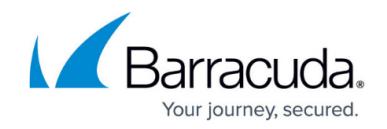

# **[Cloud Archiving](http://campus.barracuda.com/doc/46891743/)**

A cloud-based, indexed archive that allows for granular retention policies, extensive search, rolebased auditing/permissions, legal hold, and export. Easy compliance with e-discovery requests and regulatory and policy-retention requirements.

Learn how to get started with [Cloud Archiving](http://campus.barracuda.com/doc/46891767/).

## **[Cloud-to-Cloud Backup](http://campus.barracuda.com/doc/78153012/)**

Data protection and cloud backup for Office 365 data, including Exchange Online mailboxes, SharePoint Online, OneDrive for Business, and Teams. Fast, point-in-time recovery in the event of accidental or malicious deletion.

Learn how to get started with [Cloud-to-Cloud Backup Version 3](http://campus.barracuda.com/doc/96017519/) and [Cloud-to-Cloud Backup Version 2](http://campus.barracuda.com/doc/78154887/).

#### **[Data Inspector](http://campus.barracuda.com/doc/96016322/)**

Data Inspector provides simple and intuitive data security management with no extra infrastructure or installation. See exactly what kind of data has been found, whether it has been shared and where it is located so you can decide what needs to be done. Data Inspector can even identify sensitive information from photos, screen shots and documents scans.

Learn how to get started with [Data Inspector](http://campus.barracuda.com/doc/96021119/).

#### **[Security Awareness Training](http://campus.barracuda.com/doc/76284253/)**

Get access to advanced, automated education technology that includes simulation-based training, continuous testing, powerful reporting for administrators, and active incident response awareness.

Learn how to get started with [Security Awareness Training.](http://campus.barracuda.com/doc/76284253/)

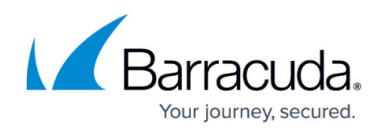

#### **Figures**

- 1. checkmarkIcon.png
- 2. checkmarkIcon.png
- 3. checkmarkIcon.png
- 4. checkmarkIcon.png
- 5. checkmarkIcon.png
- 6. checkmarkIcon.png
- 7. checkmarkIcon.png
- 8. checkmarkIcon.png
- 9. checkmarkIcon.png
- 10. checkmarkIcon.png
- 11. checkmarkIcon.png
- 12. checkmarkIcon.png
- 13. checkmarkIcon.png
- 14. checkmarkIcon.png
- 15. checkmarkIcon.png
- 16. checkmarkIcon.png
- 17. checkmarkIcon.png
- 18. checkmarkIcon.png
- 19. checkmarkIcon.png

© Barracuda Networks Inc., 2022 The information contained within this document is confidential and proprietary to Barracuda Networks Inc. No portion of this document may be copied, distributed, publicized or used for other than internal documentary purposes without the written consent of an official representative of Barracuda Networks Inc. All specifications are subject to change without notice. Barracuda Networks Inc. assumes no responsibility for any inaccuracies in this document. Barracuda Networks Inc. reserves the right to change, modify, transfer, or otherwise revise this publication without notice.